# Send Screenshot Crack Free Download [Latest]

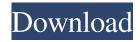

# Send Screenshot Free Registration Code Free

Send Screenshot Description is a third-party plugin for Pidgin IM client that enables you to share a description with your fiends. Usage: Send As Description: Click the "Send a Screenshot Description" menuitem, accessible from either a buddy context-menu or the Conversation -> More menus. Upload or direct IM: From either the Conversation or the Insert menus: Selecting: Firstly, you'll need to left click on the desired recipient - place the cross at the top-left corner of a selected face to select it all. Generally, you'll just have to left click, drag and release. While dragging, right click to try again and middle click to hide the current conversation window. If you need greater control, it is possible to make the selection persistant: just hold shift while releasing the left mouse button. Hold ctrl to expand the selection from its center. Press f to select the whole scren. Press escape or double right click to cancel everything. (If you're lefthanded, the buttons are switched.) Note: If you wish for someone to write back to you, you'll have to place the cross at the bottom-right corner of the selected face. Send Screenshot Example: You can also send a screenshot directly to twitter. Just place the cross at the top-right corner of the selected face. Twitter screenshot: View screenshot online: Pidgin Screenshot Viewer works as a standalone app for viewing a single screenshot. Include @username, or @name in the message text to make it easier for the recipient to find it. Report to the author if you find an unclosed imageset for inclusion. Obtain the imageset url in the original screenshot Publish to your hard disk so you can then view it or simply include it in the message. To send a screenshot on AIM, I just select it and copy the url into the message. That works fine. After that, I have a handful of messages on my windows desktop that are just the picture that I sent. To get rid of it, I just hit delete. Set up OWA for dialup is a third-party plugin for Pidgin IM client that enables you to automatically dial your Pidgin session on OWA for dialup account whenever you enter your Pidgin session. Usage: Some people prefer using Dialup connection

### Send Screenshot Crack+

If you're going to send a picture, the format used is #jpeg or #png. If you're sending a file you can send a file starting with #.png, or you can select the file from a Files(or Nautilus/gnome) dialog opened from a menu item. These are the filetypes that can be used, with some examples: #jpeg: a.jpg or.jpeg picture. #png: a.png picture. #gif: a.gif picture. #bmp: a.bmp picture. #ps: a.ps picture. #ico: a.ico picture. #tif: a.tif picture. #pbm: a.pbm picture. #pgm: a.pgm picture. #ppm: a.ppm picture. #jpc: a.jpc picture. #jp2: a.jp2 picture. #jfif: a.jfif picture. #tiff: a.tiff picture. #tga: a.tga picture. #psd: a.psd picture. #htm: a.htm picture. #html: a.html picture. #rif: a.rif picture. #jpeg2000: a.jpeg2000 picture. #jng: a.jng picture. #wv: a.wv picture. #xpm: a.xpm picture. #sgi: a.sgi picture. #png: a.png picture. #jpeg: a.jpeg picture. #jpg: a.jpg picture. #bmp: a.bmp picture. #gif: a.gif picture. #tif: a.tif picture. #png: a.png picture. #svg: a.svg picture. #icns: a.icns picture. #ico: a.ico picture. #jpc: a.jpc picture. #jpeg2000: a.jpeg2000 picture. #jng: a.jng picture. #wv: a.wv picture. #xpm: a.xpm picture. #sgi: 09e8f5149f

### Send Screenshot Crack +

Invoke it from the context-menu for any user or the the conversation window by clicking the icon (or typing's'). If you drag a image from Finder, it will prompt a file save dialog. Sending screenshots to AOL Pidgin depends on libvnc to capture the screen. It is not currently possible to send AIM screen shots to AOL 2.5, so you will need to copy the screen shot to a local file and then send it over. A screenshot you send to AOL will appear in your AOL's "My Pictures" folder, in the same way as screenshots sent in other operating systems. To send a screenshot: Double click on the Pidgin icon in the system tray. Click on the IM menu in the upper right corner. Click "AOL" on the left side of the menu. Select "Photos" on the left sidebar. Click on the toolbar icon to open your "My Pictures" directory. Drag and drop your image on the toolbar icon and press "enter". Send an Attachment To send an image from Finder to AOL you can use libvnc. Open Finder and press #-Shift-4. Double click on the icon for libvnc. This will open a Finder window that will contain a snapshot of your screen. This is your input. Right click on the screenshot and choose "open with libvnc". You can now drag the screenshot to the "Processing" window of AOL. Send a file Open a file browser window and drag the file you want to AOL in the window. Select "Processing" on the toolbar of AOL (pointing to a screenshot). A file browser window will open with the file you dragged open. Save the image in this window. Send a folder Open the Pidgin application. Right click on the Pidgin icon in the system tray and select "Open IM Directory" from the menu. A Pidgin window will open with the IM Directory folder you are currently viewing. Drag and drop your image file here. Send a url Open a browser window and paste this into the address bar: This will open a browser window with your screenshot. Alternatively, you can drag the image out of Firefox and drop it into a web browser window.

### What's New In Send Screenshot?

If you were to send a 'photo' you would typically be sending a image that would be displayed inline on your buddy's computer. With Send Screenshot, you select a picture and get a text file instead. SciTE Code Viewer SciTE Code Viewer is a graphical code viewer for the popular Integrated Development Environment (IDE) SciTE for Windows. It automatically detects the type of file you are viewing and displays the correct syntax highlighting for it. To change the current file, click on the browse button. When changing filenames, the change is automatically saved in the filename tree. STEAM-Installer Steam-Installer is a program for installing and playing games on Steam, it is able to install and update games and games for Linux. It also allows easy downloading of games from the official Steam website. Sources: Click the above image to see the full view of sources. TIX-Diary TIX-Diary is designed to be a simple tool for storing quick notes, and to quickly access them later. It was originally designed for the Lazarus IDE (Win32, GPL), and is now ported to MacOS, using the OpenStep build tools and Automake. ViDE ViDE (Visual Development Environment) is a fast, powerful and user friendly integrated development environment for both the Common Language Infrastructure (CLI) and the Microsoft C#. It is highly configurable and still 100% extensible via commands and modules. Additionally, it includes a built in debugger, a template framework (with more to come), and a GUI designer tool. Wireshark Wireshark is a network packet analyzer which you can use to view and analyze the contents of IP datagrams or packets. It supports Linux and Windows systems. Wireshark is the most popular network analyzer in the world. Read the Wireshark Wiki on how to use Wireshark. XLF XLF (Xml for Lua) is a library developed by Xamarin for use with C#. The library is designed to be small, fast, and portable. In addition to its speed and portability benefits, XLF can be used by any C# program because it is linked into the IL (native code) of any program compiled using the.Net framework. xref xref is a

# **System Requirements For Send Screenshot:**

Minimum: OS: Windows 7 Processor: Dual-Core CPU Memory: 2 GB RAM Graphics: Nvidia GTX 660/AMD HD 7870 DirectX: Version 11 Network: Broadband internet connection Recommended: Processor: Quad-Core CPU Memory: 4 GB RAM Graphics: Nvidia GTX 680/AMD Radeon HD 7900 How to install: Unzip the

 $\frac{https://mc-stollhofen.de/mobile-data-monitoring-application-1-0-0-30-crack-product-key-freedownload-x64}{}$ 

https://healthapes.com/wp-

content/uploads/2022/06/ELOTTRONIX XL Crack Free Final 2022.pdf

https://www.slowyogalife.com/cs-fire-monitor-crack-pcwindows/

https://fessoo.com/upload/files/2022/06/6OJDJKWOsuj1SoGf7xOD\_08\_c30e5e2496be73f60f\_68bd7d50c8bddc\_file.pdf

https://newsafrica.world/2022/06/sparkbooth-photo-kiosk-crack-license-code-keygen-win-mac/https://bymariahaugland.com/wp-

content/uploads/2022/06/Heatsoft\_Automatic\_Synchronizer.pdf

 $\frac{https://geto.space/upload/files/2022/06/FjgupVnTCMHjjp78LoDs~08~1c2139955c90f9db4aec~6a20e95667d4~file.pdf}{}$ 

http://www.5280homes.com/?p=52046

 $\frac{https://morda.eu/upload/files/2022/06/qCkgJR2f8nKnMCOTMM9w\ 08\ c30e5e2496be73f60f}{68bd7d50c8bddc\ file.pdf}$ 

https://bhogya.online/wp-content/uploads/2022/06/darrmand.pdf

https://pionerossuites.com/onetab-for-chrome-crack-free-download/

https://www.5etwal.com/tranceetn-fm-crack-download-x64/

 $\frac{https://chatinzone.com/upload/files/2022/06/gS4Nvi7pxNVdNu6MxNKG~08~c30e5e2496be73}{f60f68bd7d50c8bddc~file.pdf}$ 

https://travelfamilynetwork.com/wp-content/uploads/2022/06/ThreeTeeth Browser.pdf http://freestyleamerica.com/?p=17082

http://taifsn.com/cash/ja2dapi-crack-free-license-key-download/

https://unmown.com/upload/files/2022/06/OtRWoO3TmSeDUjdHozSU 08 ec20bb241ad18bebe897f81fe31b21cf\_file.pdf

https://liverpooladdicts.com/bracket-crack-activation-code-free-download/

http://doyousue.com/?p=79247

https://sebastianarnezeder.com/wp-content/uploads/2022/06/My\_little\_zip\_unpacker.pdf